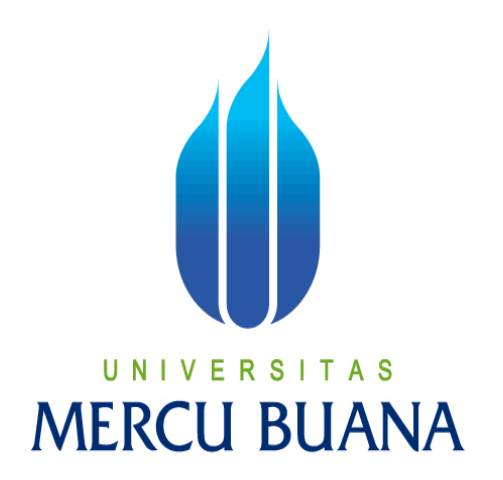

APLIKASI PEMBELAJARAN SENDI GERAK MANUSIA MENGGUNAKAN *AUGMENTED REALITY* BERBASIS ANDROID

## U N RIZKY DIAS SAPUTRA S **MERCL41511010050 A**

PROGRAM STUDI TEKNIK INFORMATIKA FAKULTAS ILMU KOMPUTER UNIVERSITAS MERCU BUANA JAKARTA

2015

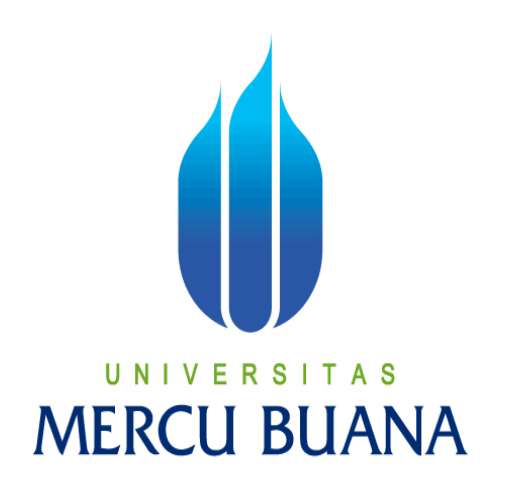

## APLIKASI PEMBELAJARAN SENDI GERAK MANUSIA MENGGUNAKAN *AUGMENTED REALITY* BERBASIS ANDROID

*Laporan Tugas Akhir* 

Diajukan Untuk Melengkapi Salah Satu Syarat Memperoleh Gelar Sarjana Komputer

VERSI N I Oleh: RIZKY DIAS SAPUTRA

41511010050

PROGRAM STUDI TEKNIK INFORMATIKA FAKULTAS ILMU KOMPUTER UNIVERSITAS MERCU BUANA JAKARTA

2015

#### **LEMBAR PERNYATAAN**

Yang bertanda tangan di bawah ini:

**NIM** : 41511010050 Nama : RIZKY DIAS SAPUTRA Judul Skripsi : APLIKASI PEMBELAJARAN SENDI GERAK MANUSIA MENGGUNAKAN AUGMENTED REALITY **BERBASIS ANDROID** 

Menyatakan bahwa Tugas Akhir dengan judul di atas adalah hasil karya saya sendiri dan bukan plagiat kecuali kutipan-kutipan dan teori-teori yang digunakan dalam Tugas Akhir ini. Apabila ternyata ditemukan di dalam laporan Tugas Akhir saya terdapat unsur plagiat, maka saya siap untuk mendapatkan sanksi akademik terkait dengan hal tersebut.

Jakarta, Agustus 2015

RIZKY DIAS SAPUTRA

 $99307$ 

ii

A<sub>S</sub>

#### **LEMBAR PENGESAHAN**

: RIZKY DIAS SAPUTRA Nama

 $: 41511010050$ **NIM** 

: Teknik Informatika Jurusan

Fakultas : Ilmu Komputer

Judul : APLIKASI PEMBELAJARAN SENDI GERAK MANUSIA MENGGUNAKAN AUGMENTED REALITY BERBASIS **ANDROID** 

> Jakarta, Agustus 2015 Disetujui dan diterima oleh

Dr. Ir Eliyani **Dosen Pembimbing** 

UN1 Sabar Rudiarto, S.Kom, M.Kon Ketua Program Studi Teknik Informatika

Jmniy Salamah, S **MMSI** Koordinator Tugas Akhir Teknik Informatika

iii

#### **KATA PENGANTAR**

Puji syukur penulis panjatkan atas kehadirat Allah SWT, karena berkat rahmat dan karunia-Nya, sehingga penulis dapat menyelesaikan laporan tugas akhir yang merupakan salah satu persyaratan untuk menyelesaikan Program Studi Strata Satu (S1) pada Jurusan Teknik Informatika Universitas Mercu Buana Jakarta.

 Penulis menyadari bahwa laporan tugas akhir ini masih jauh dari kata sempurna. Oleh karena itu, kritik dan saran akan sentiasa penulis terima dengan senang hati.

Dengan segala keterbatasan dan kekurangan, penulis menyadari bahwa laporan tugas akhir ini tidak akan terwujud tanpa bantuan, bimbingan dan dorongan dari pihak lain. Untuk itu, dengan segala kerendahan hati, penulis menyampaikan ucapan terima kasih kepada :

- 1. Dr. Ir. Eliyani, selaku pembimbing Tugas Akhir Jurusan Teknik Informatika Universitas Mercu Buana, yang dengan sabar memberikan bimbingan hingga laporan ini terwujud.
- 2. Bapak Sabar Rudiarto, S.Kom., M.Kom, selaku Kaprodi Jurusan Teknik Informatika Universitas Mercu Buana.
- 3. Ibu Umniy Salamah, ST., MMSI, selaku Koordinator Tugas Akhir Jurusan Teknik Informatika Universitas Mercu Buana.
- 4. Bapak Leonard Goeirmanto, ST., M.Sc, selaku Dosen Pembimbing Akademik.
- 5. Ayah, Ibu, Kaka, Adik dan Keluarga tercinta, yang telah memberikan do'a, ilmu yang berguna, serta dukungan materil kepada penulis.
- 6. Sahabat-sahabat spesial yang tanpa bosan memberi pengarahan dan tanpa lelah memberi semangat dan motivasi kepada penulis hingga Tugas Akhir ini selesai.

7. Kawan-kawan mahasiswa Teknik Informatika khususnya angkatan 2011 teman seperjuangan yang tidak bisa penulis sebutkan satu persatu, yang telah banyak berbagi pengalaman dan ilmu.

 Semoga tugas akhir ini dapat bermanfaat dan tentunya agar dapat dikembangkan lebih jauh di masa mendatang. Akhir kata, kepada semua pihak yang telah membantu terwujudnya tugas akhir ini, semoga Allah SWT selalu melimpahkan rahmat dan karunia-Nya. Amin.

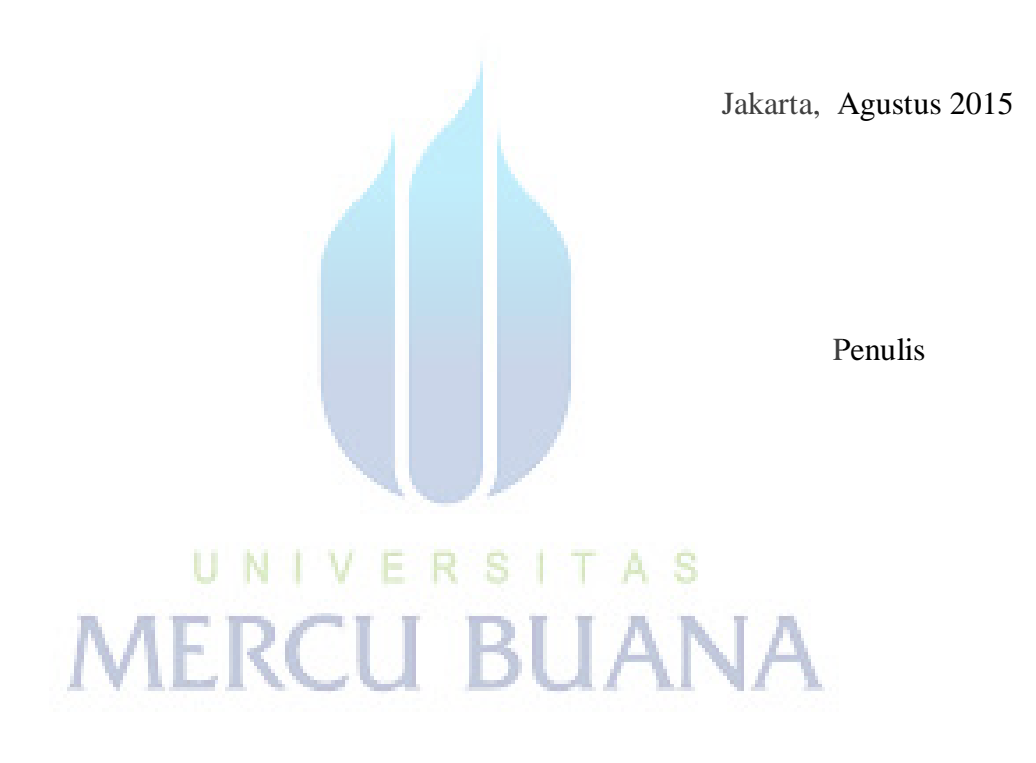

### **DAFTAR ISI**

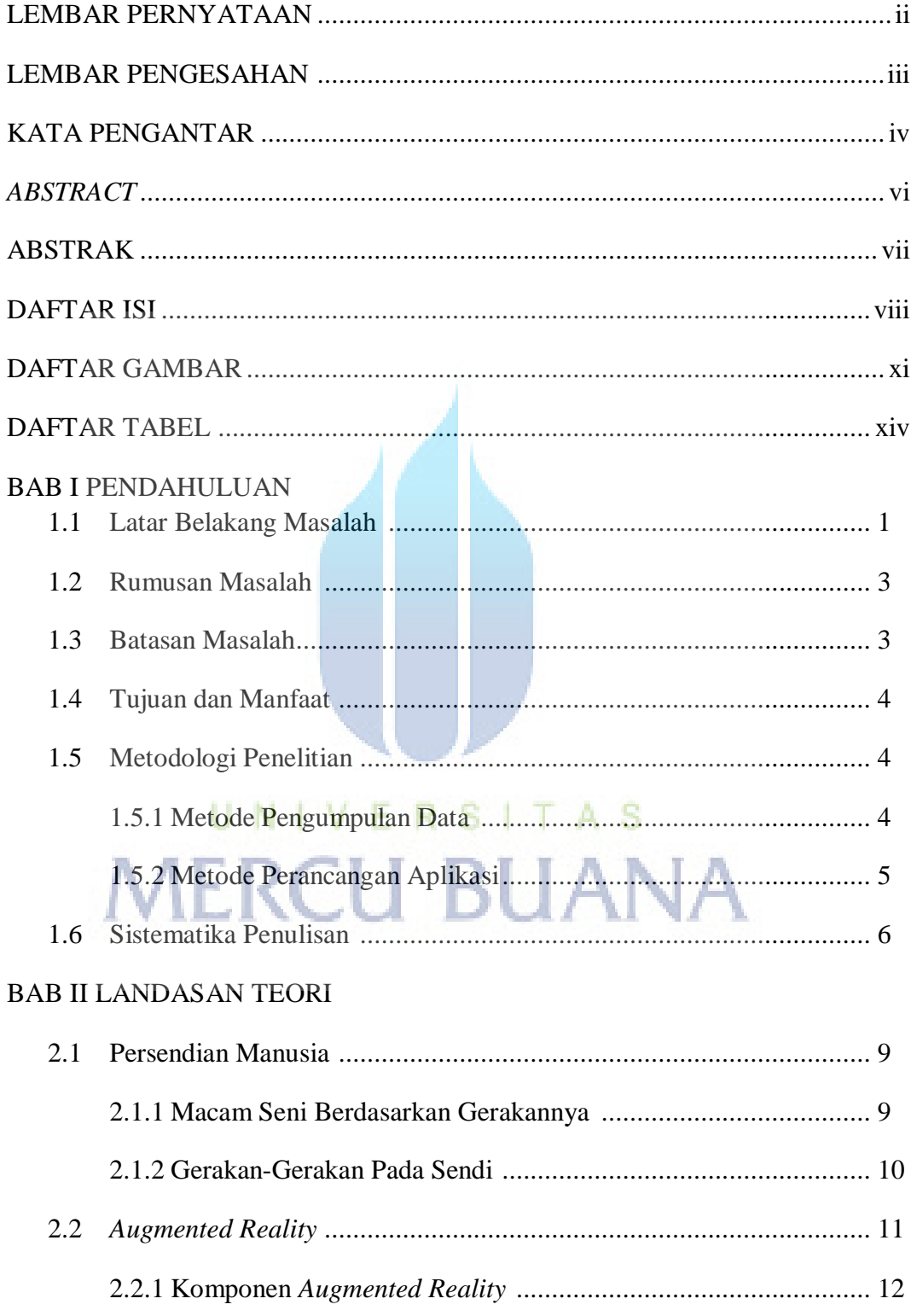

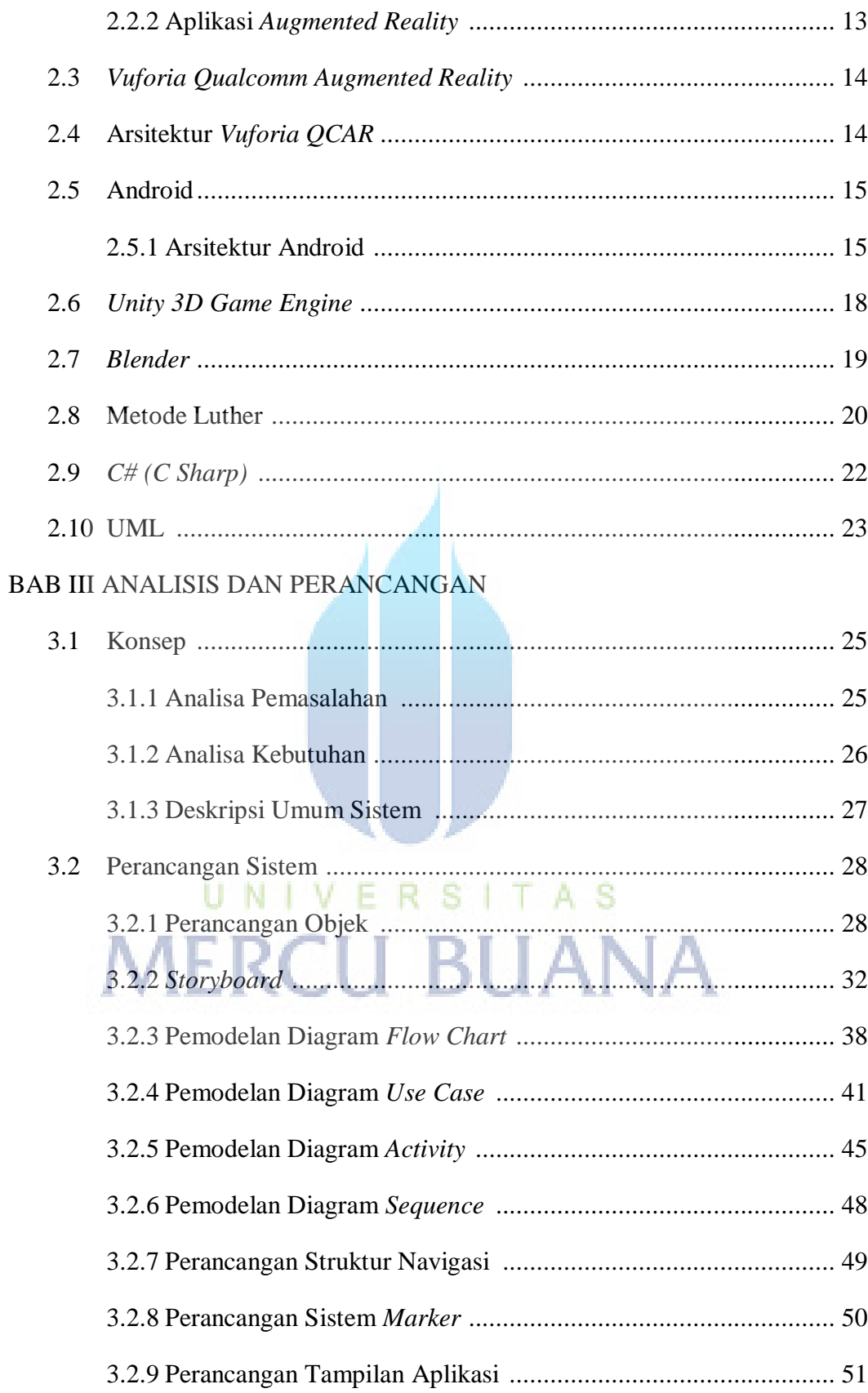

## BAB IV IMPLEMENTASI DAN PENGUJIAN

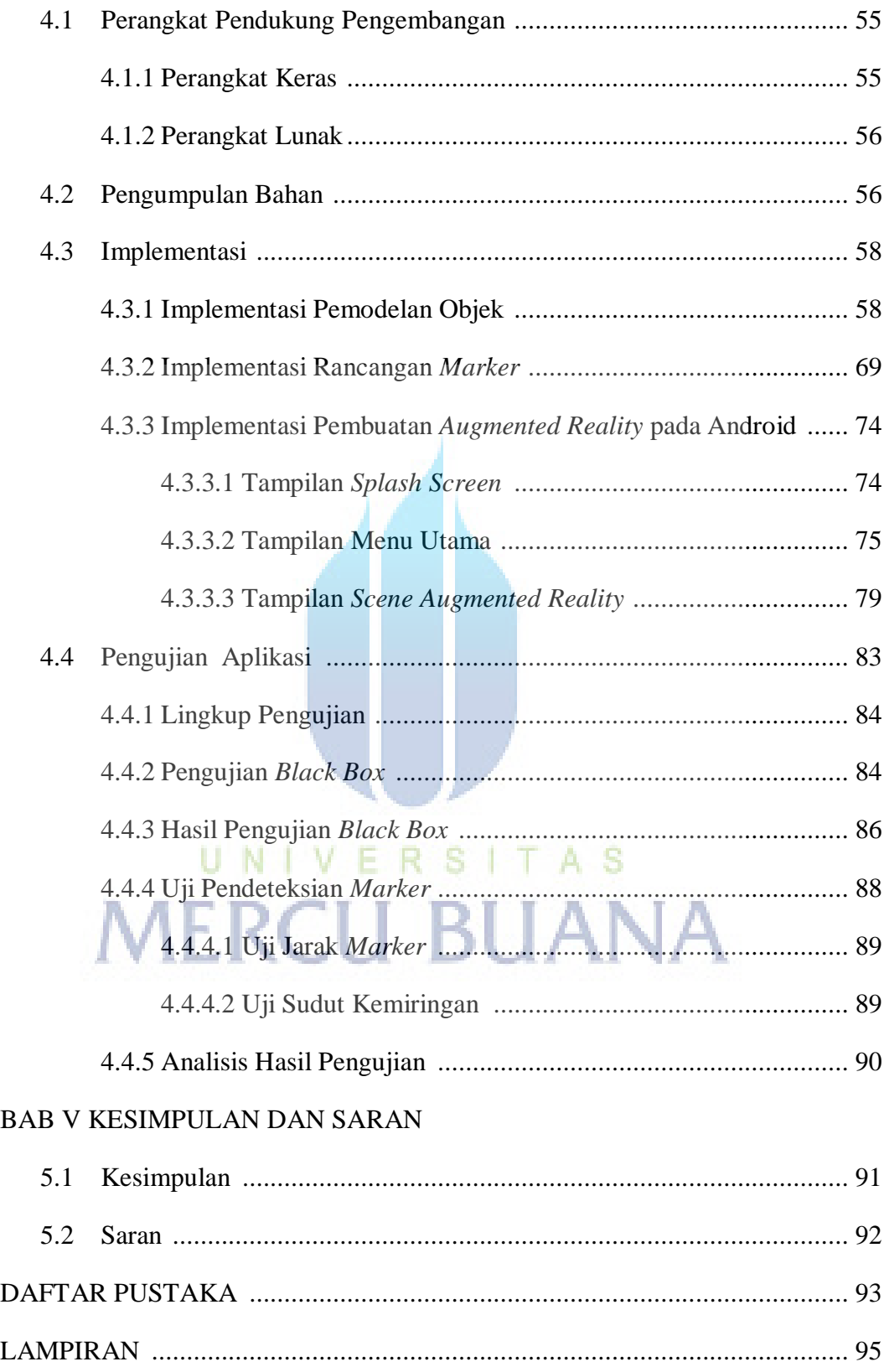

#### **DAFTAR GAMBAR**

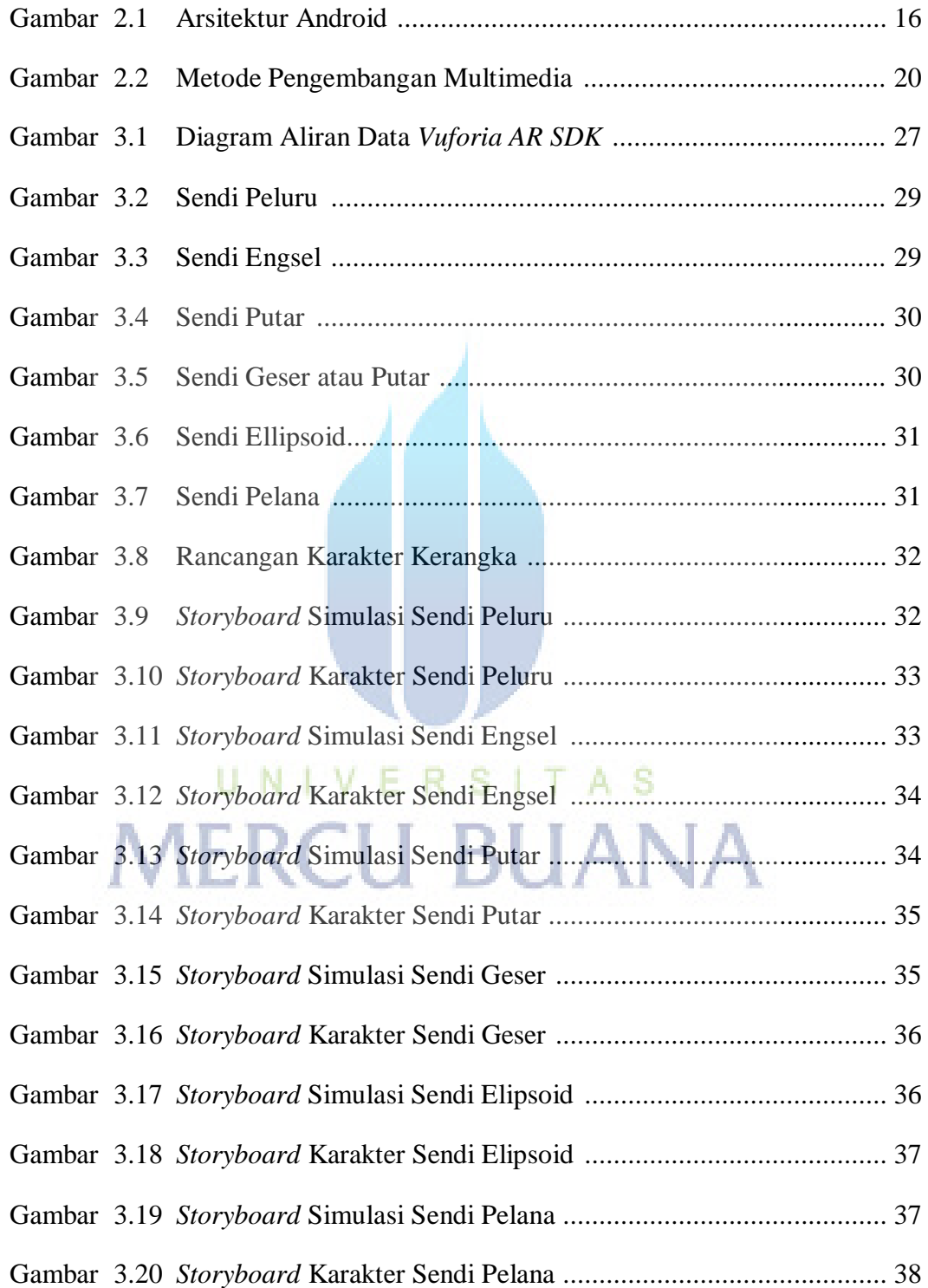

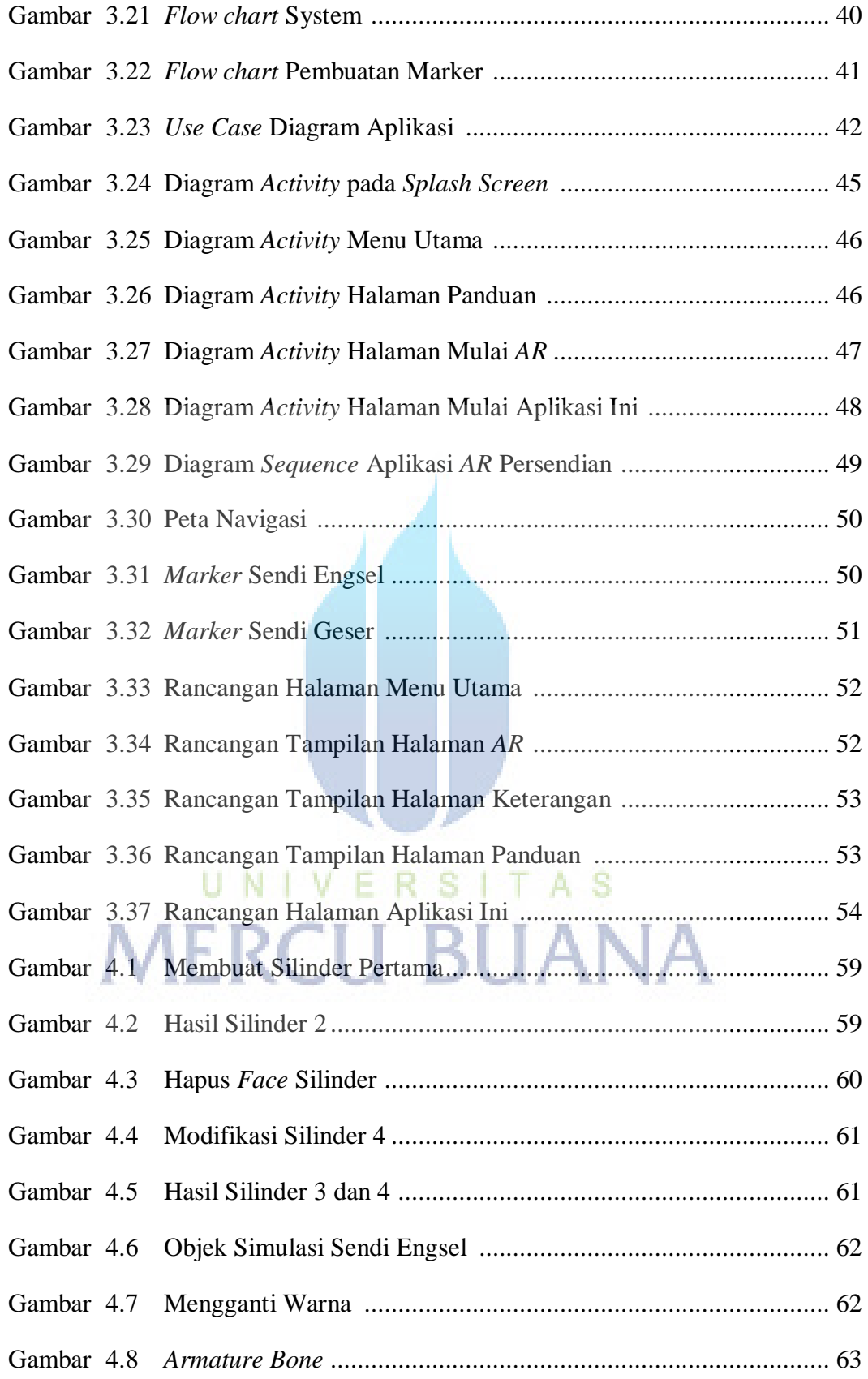

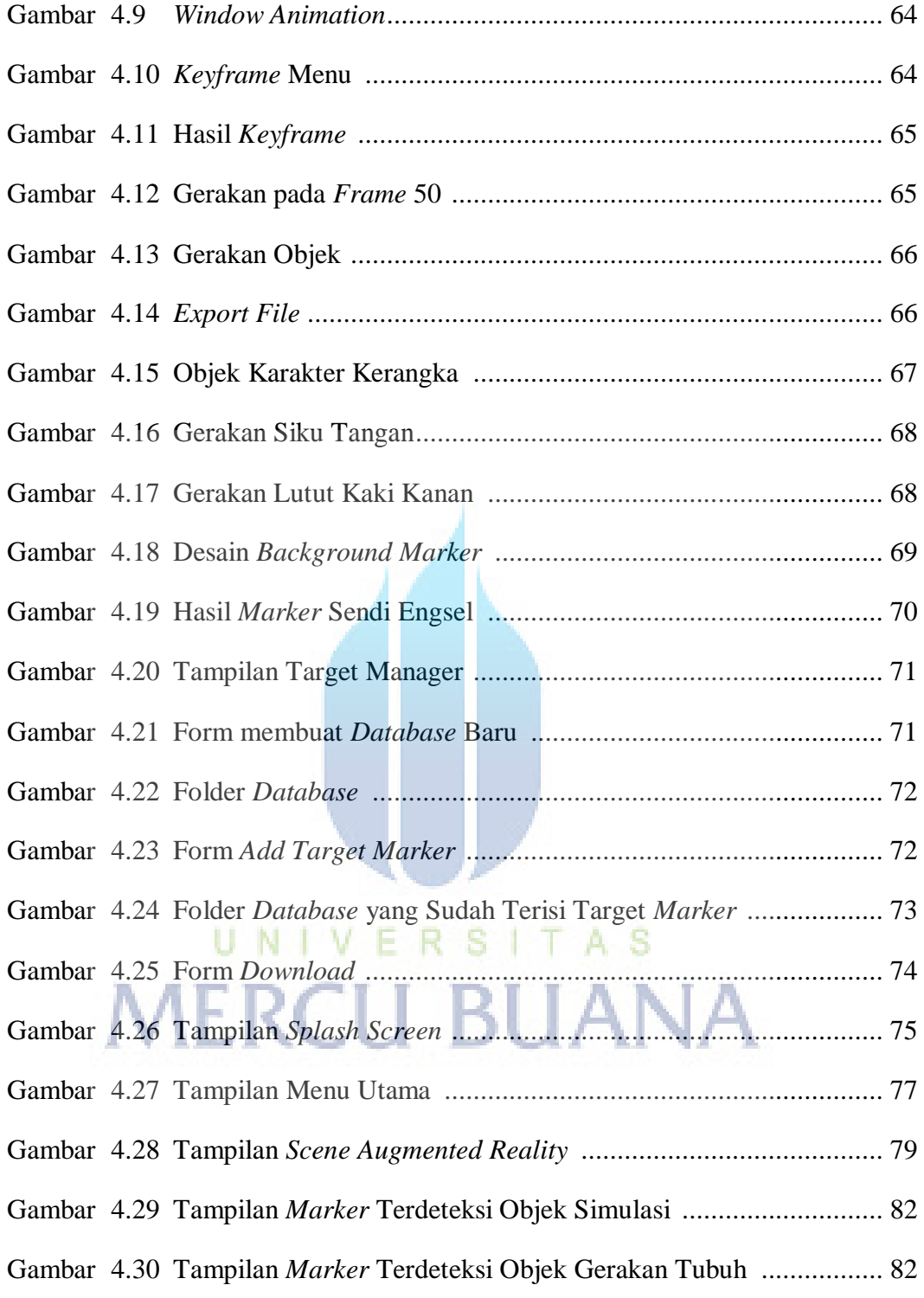

### **DAFTAR TABEL**

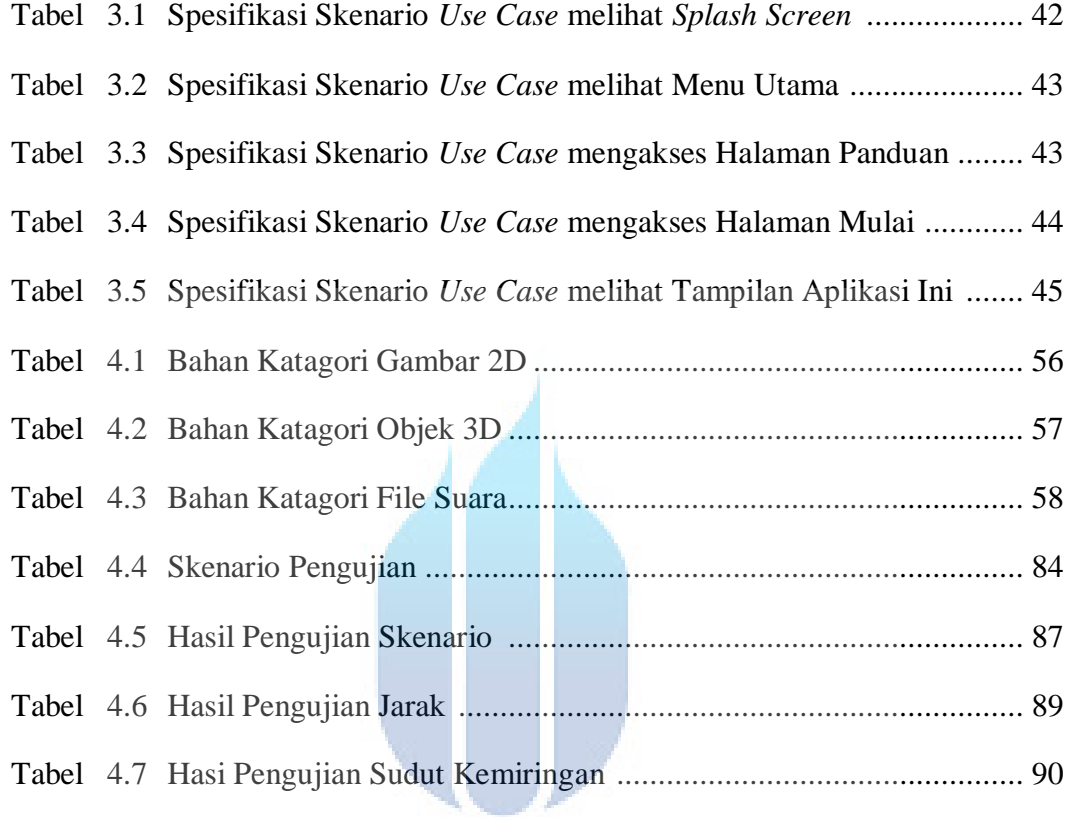

# UNIVERSITAS **MERCU BUANA**